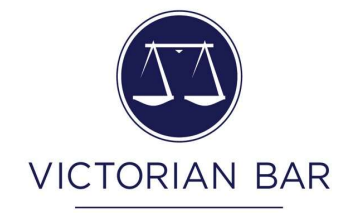

# Installing a virtual background in Zoom

#### Laurence F. White

### Lonsdale Chambers | Svenson Barristers Laurence.White@vicbar.com.au

What is a virtual background and why use it?

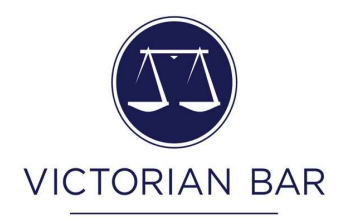

- This functionality pastes your head/shoulders onto a different background in real-time during Zoom conferences with video enabled.
- The advantages are:
	- Reduced distractions from objects or untidiness in the background, including lights (but a frontal light is still preferred)
	- Eliminates distraction to the viewer from others moving in/out of shot.
	- Enhanced privacy and confidentiality when working from home/chambers
- In sum, a more "professional look"

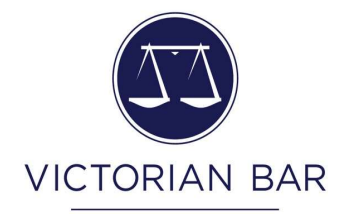

### How to install a virtual background in Zoom

## 1. Open settings in Zoom

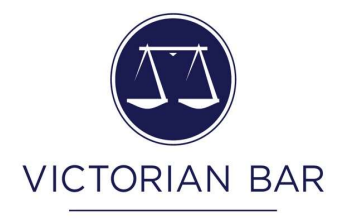

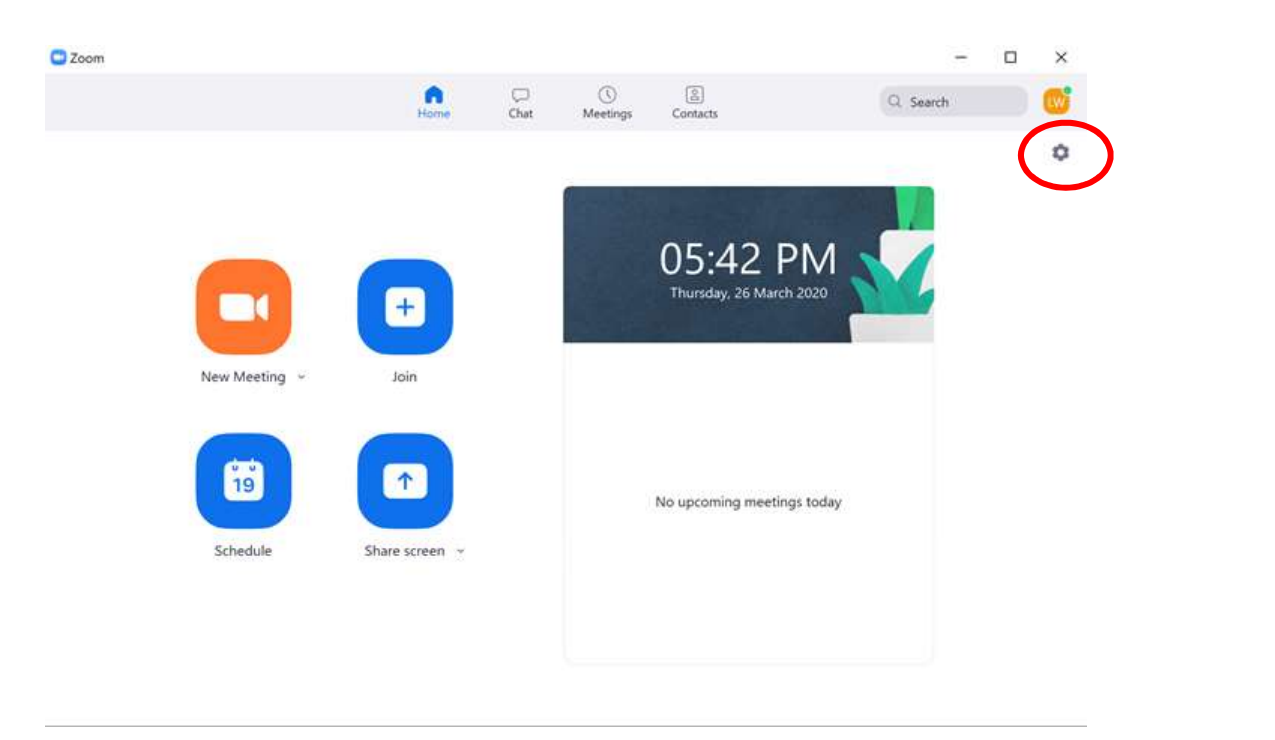

# 2. Open Virtual background

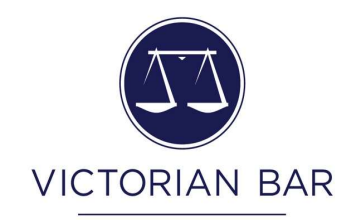

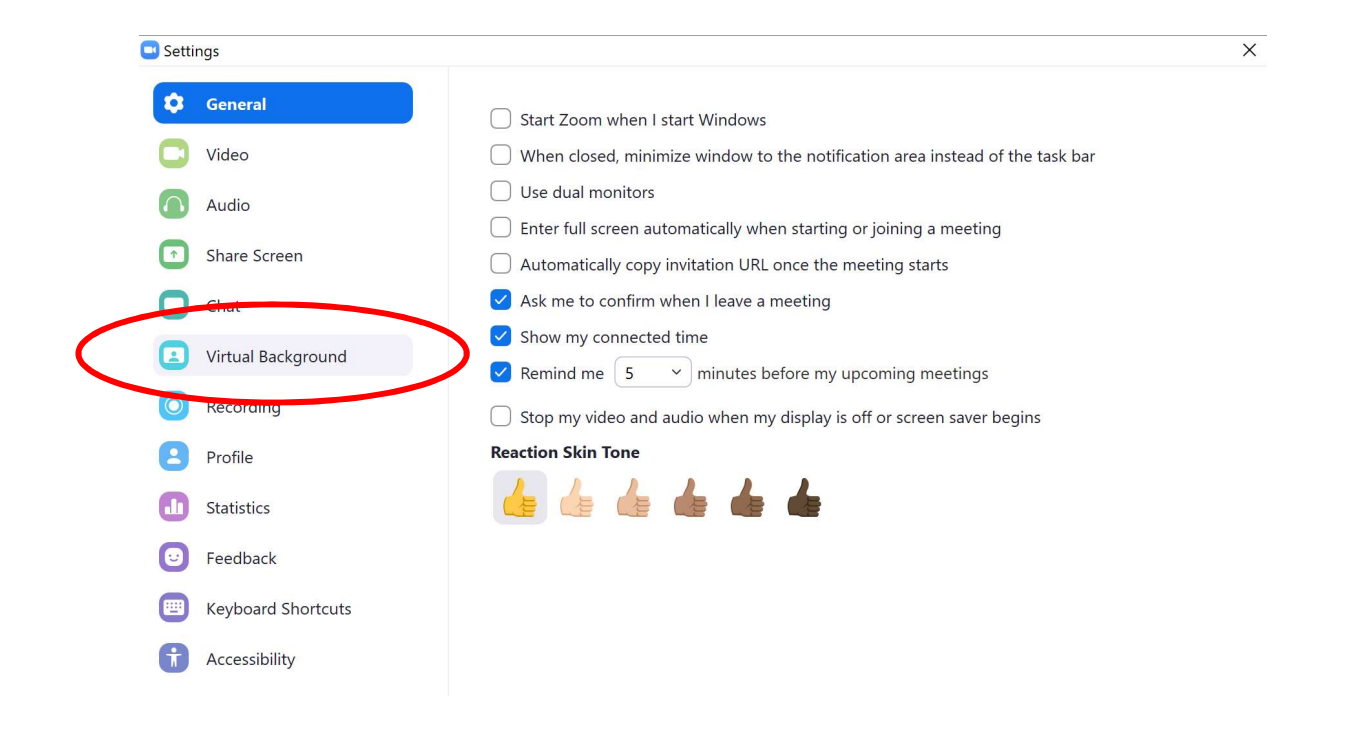

# 3. Choose a background … or upload your own vICTORIAN BAR

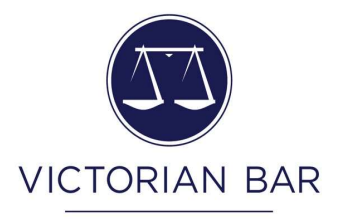

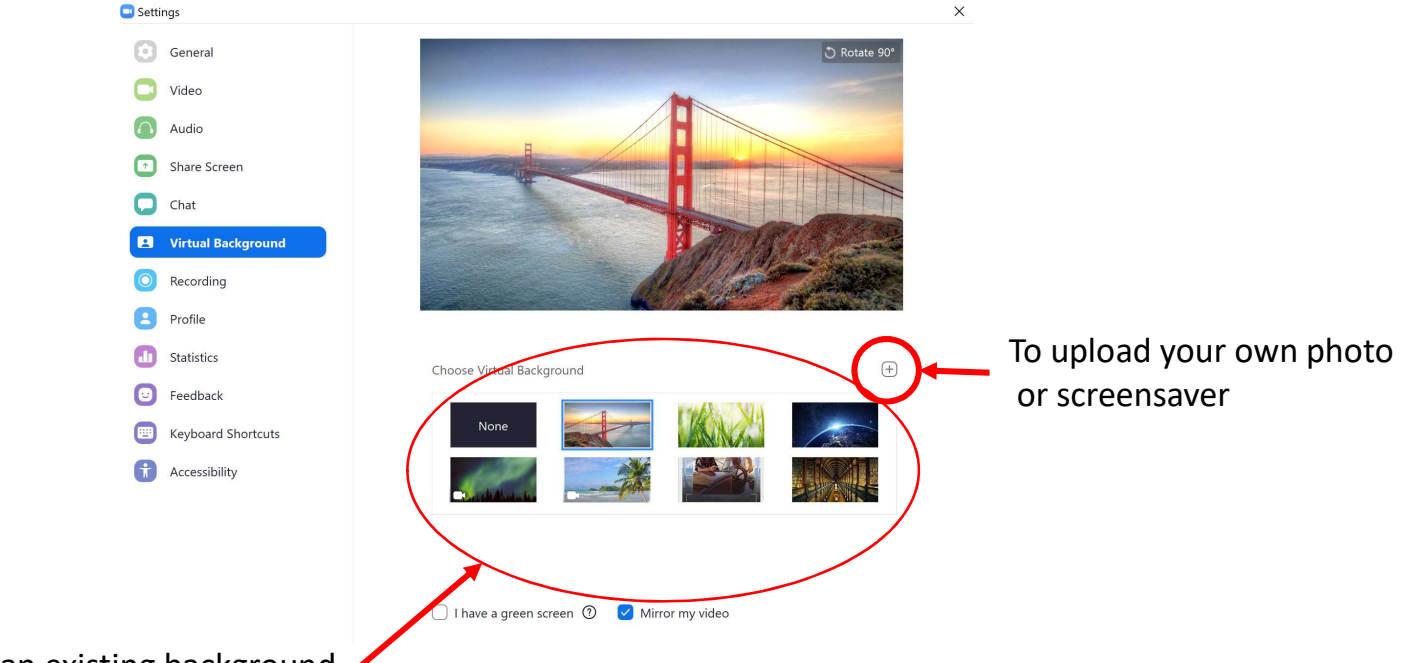

To choose an existing background